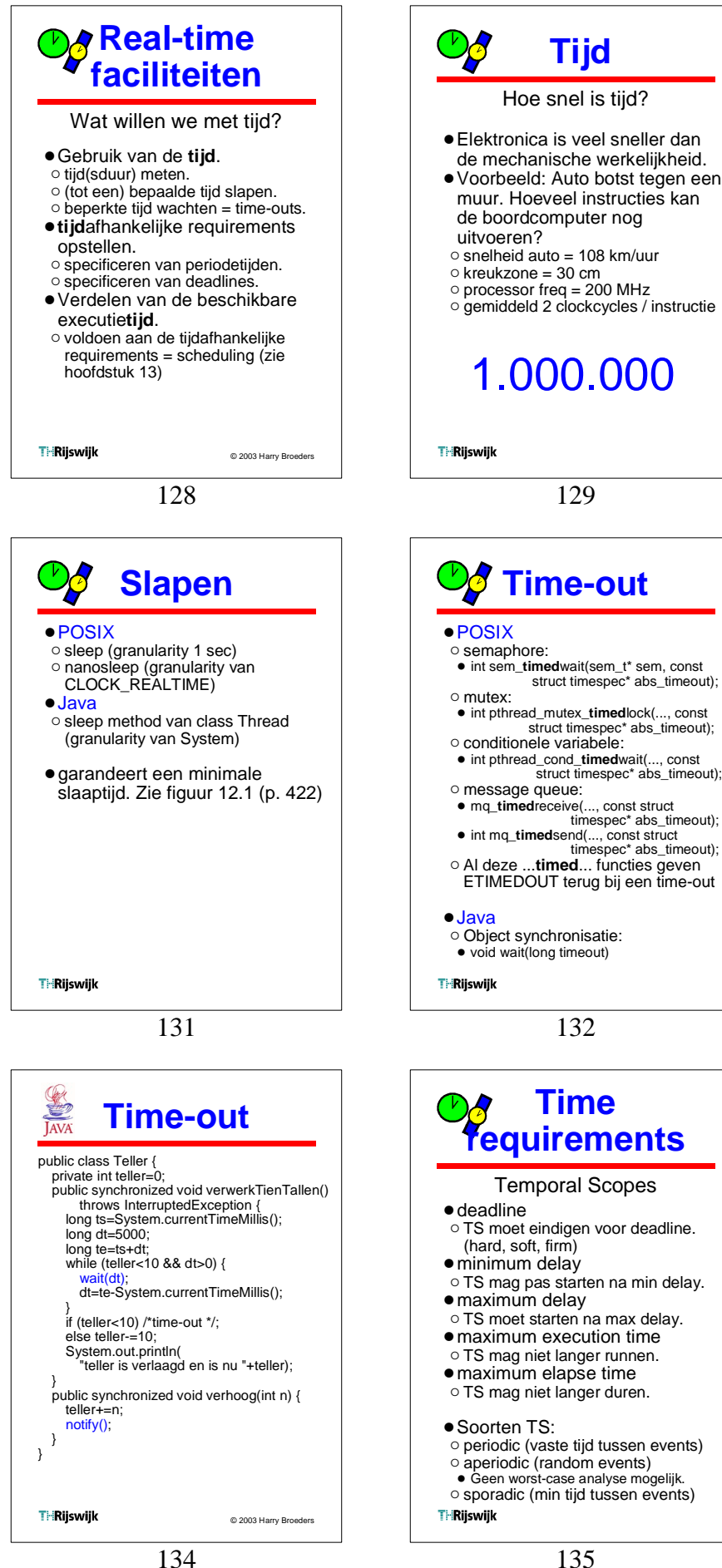

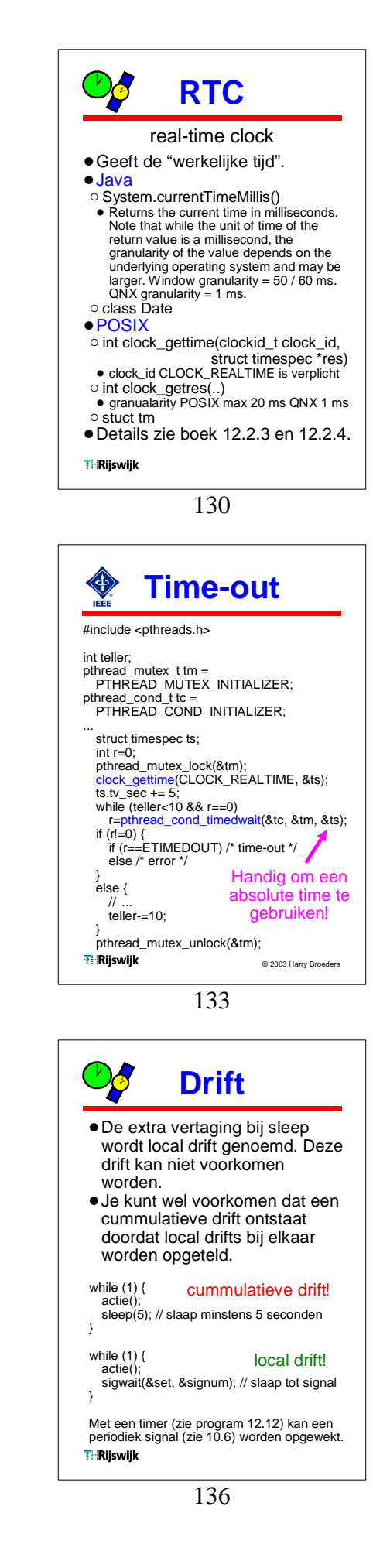

129

**T ime-o u t**

struct timespec\* abs\_timeout);

132

**T ime**

Temporal Scopes

**Tij d**

Hoe snel is tijd ?

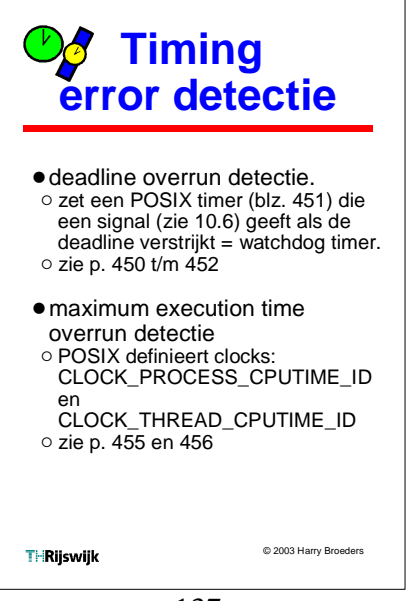

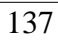